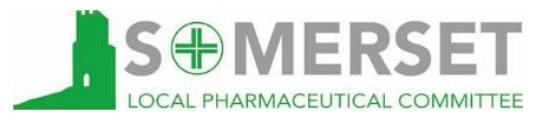

# **GP-Community Pharmacist Consultation Service (GP-CPCS)**

# **ESSENTIAL TOP TIPS**

# ∙ **Times:**

- It is imperative that all pharmacies check and correctly action any outstanding referrals on the system – **VERY REGULARLY**.
- If you do not have a Pharm alarm set alarms on your PMR system to remind you to check for referrals from surgeries. We recommend **10am**, **1pm**, **4pm**.
- If you have a Pharmalarm and it is not working, please let the LPC know email: **yvonne.somersetlpc@gmail.com**

#### ∙ **Designate:**

- Designate a specific member of staff to check the Pharmoutcomes system for you.
	- o *This member of staff cannot consult with patients, but they can help with checking the system and even inputting the notes from your consultation onto the system.*

### ∙ **Accepting:**

When referrals come through accept them into your Pharmoutcomes system.

### ∙ **Dropped referrals:**

- Should **only** now be used for **duplicate referrals**. Unnecessarily dropped referrals are losing you revenue!
- Remember if you, as clinician, have consulted with patient, even if the patient's complaint could not be resolved, it is **NOT** a dropped a referral – it is a **completed referral** and the correct outcome should be selected.

#### ∙ **Uncontactable:**

- If a patient cannot be contacted, use the outcome 'uncontactable'.
- Please record how many times you tried to contact the patient.

# ∙ **Consultations:**

Patient consultations should not be conducted on the shop floor; you are receiving a payment to conduct a consultation with patients in the consultation room.

# ∙ **Outcomes:**

- These have vastly increased again!
	- o *Hayfever – please include in the 'Allergies' button*
	- o *UTI should be placed under 'Pain' or 'Frequency when passing urine'.*

If you have any questions or need any help or advice about GP-CPCS please email either **yvonne.somersetlpc@gmail.com** or **michael.somersetlpc@gmail.com**